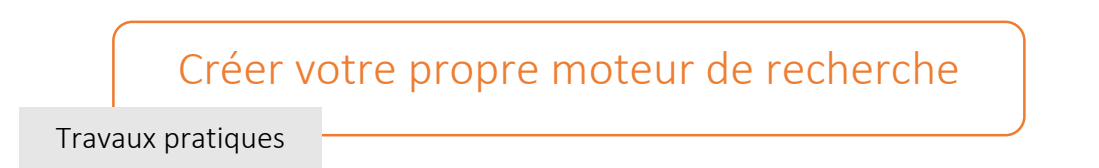

**1.** Recopier, dans un logiciel qui vous permet d'écrire des scripts en Python, les fonctions recherche1 et recherche2 présentées ci-dessous.

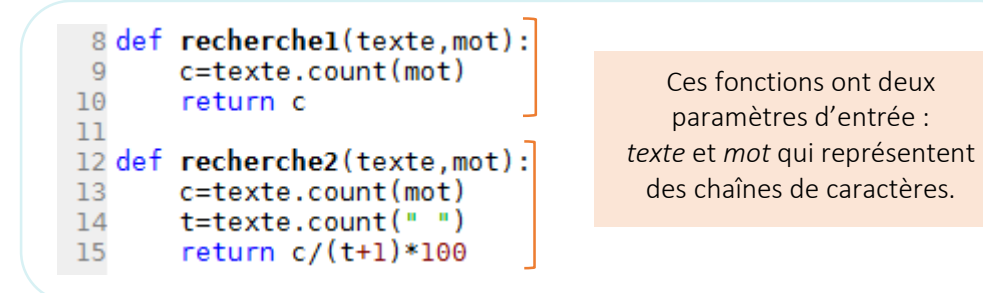

- **2.** Exécuter le script.
- **3.** Dans la console Python, définir la variable texte par le texte suivant : « C'est par abus de langage qu'on appelle également « moteurs de recherche » des sites Web proposant des annuaires de sites Web. Dans ce cas se sont des instruments de recherche élaborés par des personnes qui répertorient et classifient des sites Web jugés dignes d'intérêt et non des robots d'indexation. »
- **4.** Lancer les fonctions de recherche en prenant comme arguments texte et "Web".
- **4.1.** À quoi correspond le résultat de la fonction recherche1 ?
- **4.2.** À quoi correspond le résultat de la fonction recherche2 ?